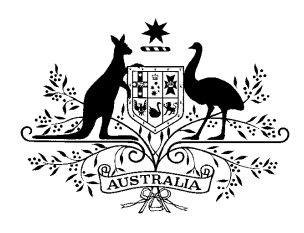

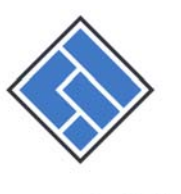

## **ASIC**

Australian Securities & Investments Commission

100 Pirie Street, Adelaide GPO Box 9827, Adelaide SA 5001

**Telephone: (08) 8202 8570** Facsimile: (08) 8202 8410

### **Updated fact sheet for Registered Liquidators -26 June 2012**

### **Lodging notices for publication on the ASIC's website**

#### **What is required?**

Notices From 1 July 2012, you must lodge most notices with ASIC for publication on our new stand alone website <sup>1</sup> http://insolvencynotices.asic.gov.au. This replaces the requirement to publish the notices in the print media (newspapers and the Business Gazette). The types of notices that you will lodge with ASIC are: 1. notices of winding up applications 2. notices relating to appointments 3. notices of meetings of creditors 4. notices of intention to disclaim property 5. notices calling for proofs of debt and intention to declare dividends 6. company deregistration (ASIC publishes these notices) We understand that government will seek to amend Federal and Supreme Court Rules. Until then, the only notice which you must continue to publish in the print media is the notice of appointment when a court appoints you liquidator. When you lodge the notice, you will need to pay the fee by credit card .We describe this in more detail below.

<sup>1</sup> See the Corporations Amendment (Phoenixing and Other Measures) Act 2012 and the *Corporations Legislation Amendment Regulation 2012 (No 1)*.

### **Who is affected?**

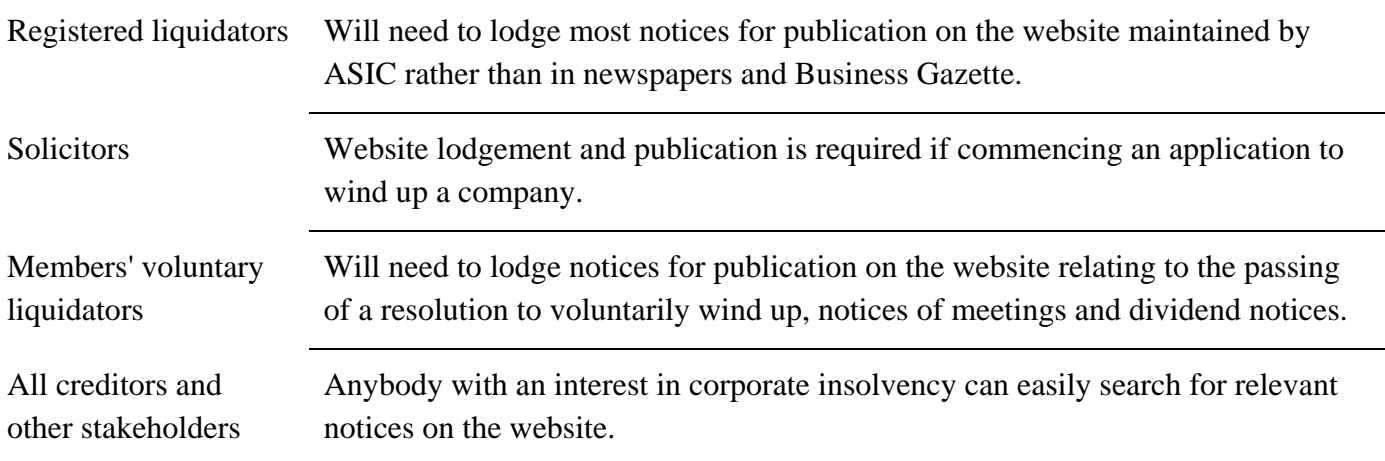

## **What doesn't change?**

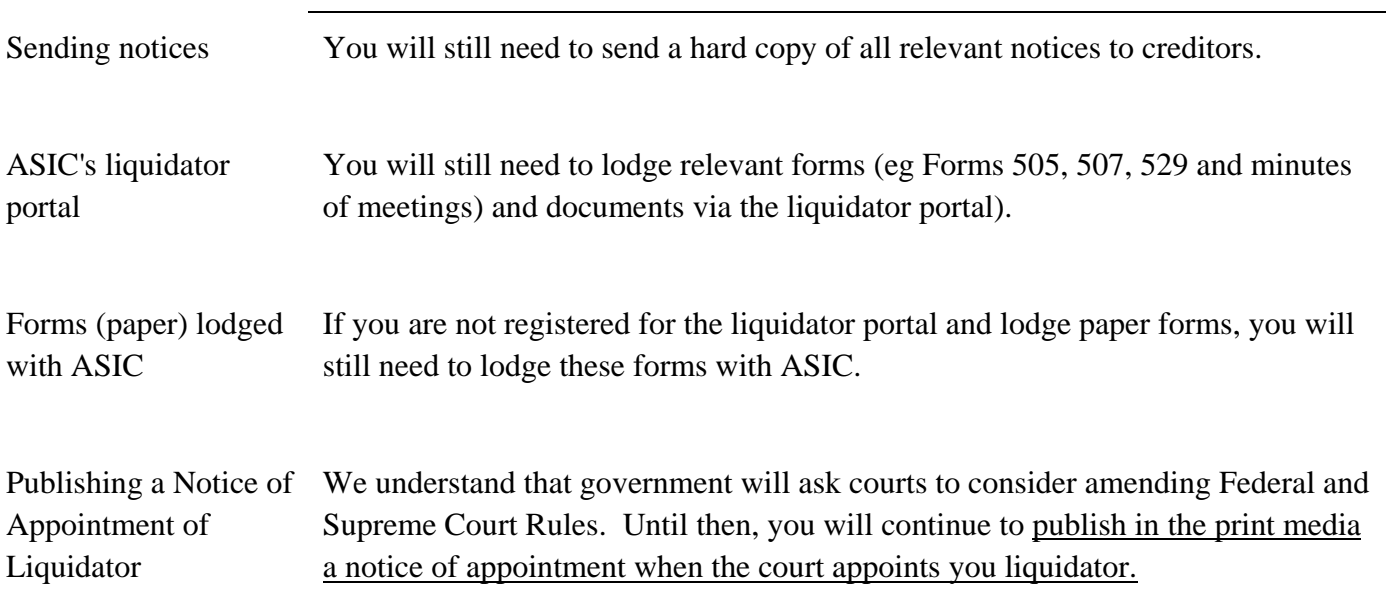

## **What can I do now?**

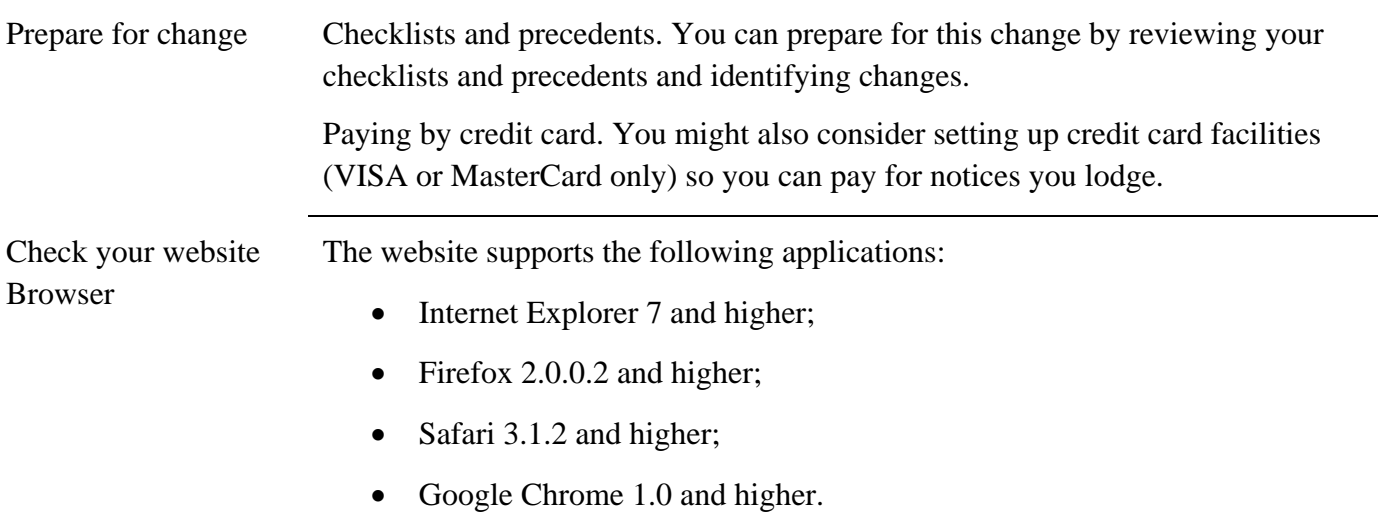

Communicate Ensure staff awareness of the changes.

Let your professional network know about the changes (banks, credit managers, accountants and solicitors).

**Importantly**, consider changes to creditor communications (circulars, reports and your website) that inform creditors about the new website and directs them to it to find notices that you lodge with ASIC for publication.

#### **What can I search?**

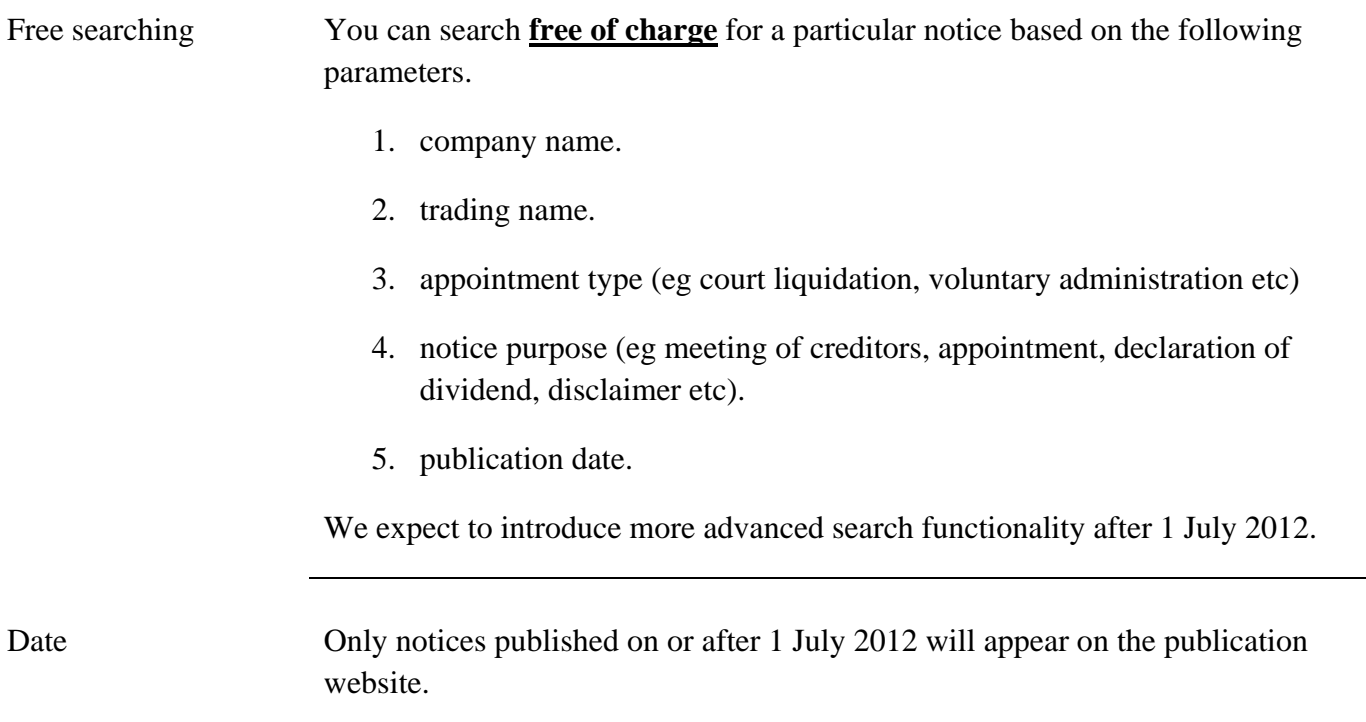

### **How will I register to use the website?**

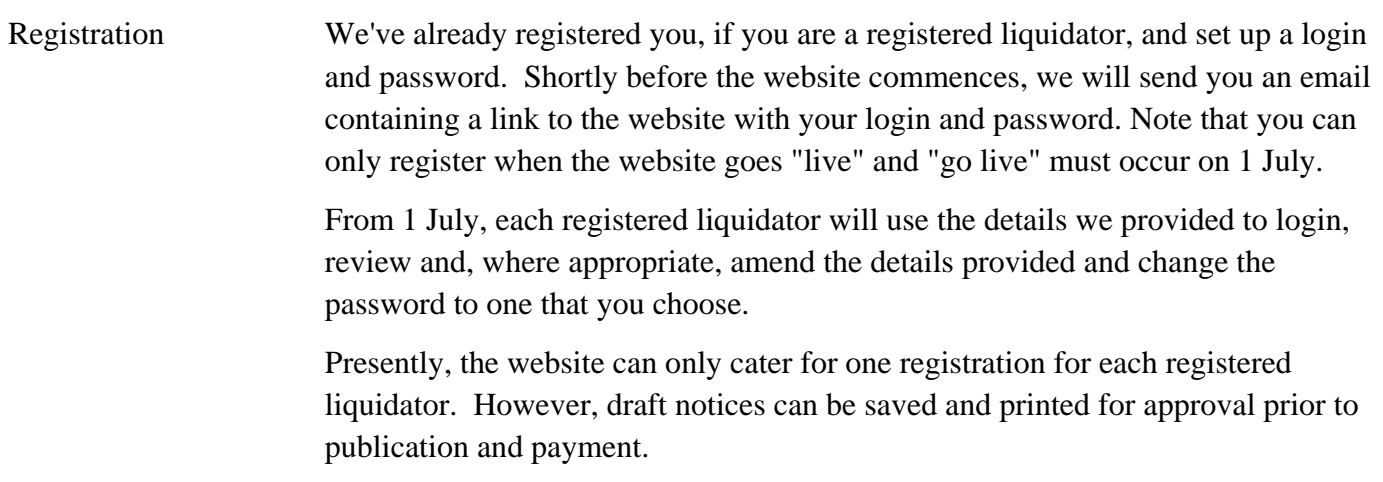

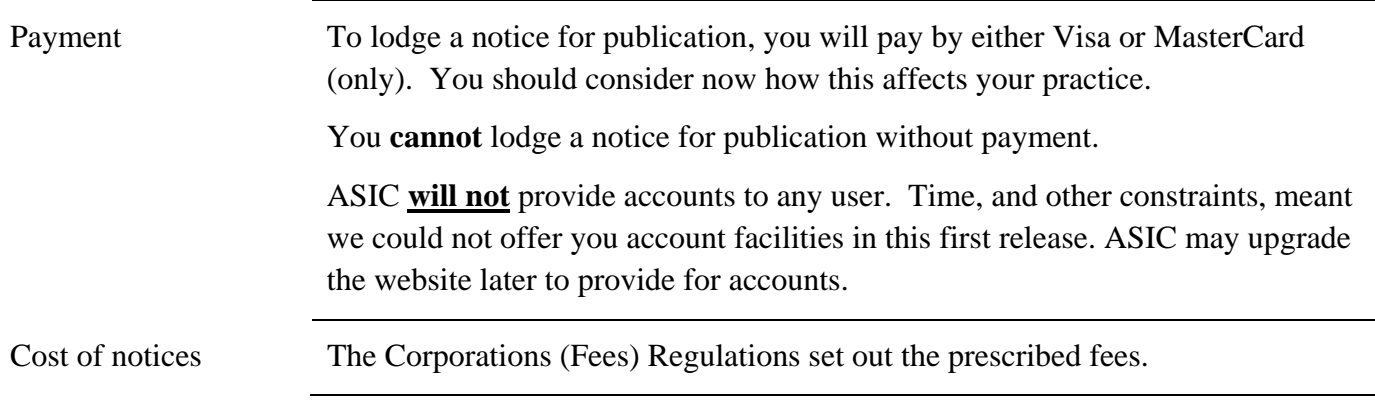

# **How do I lodge a notice for publication?**

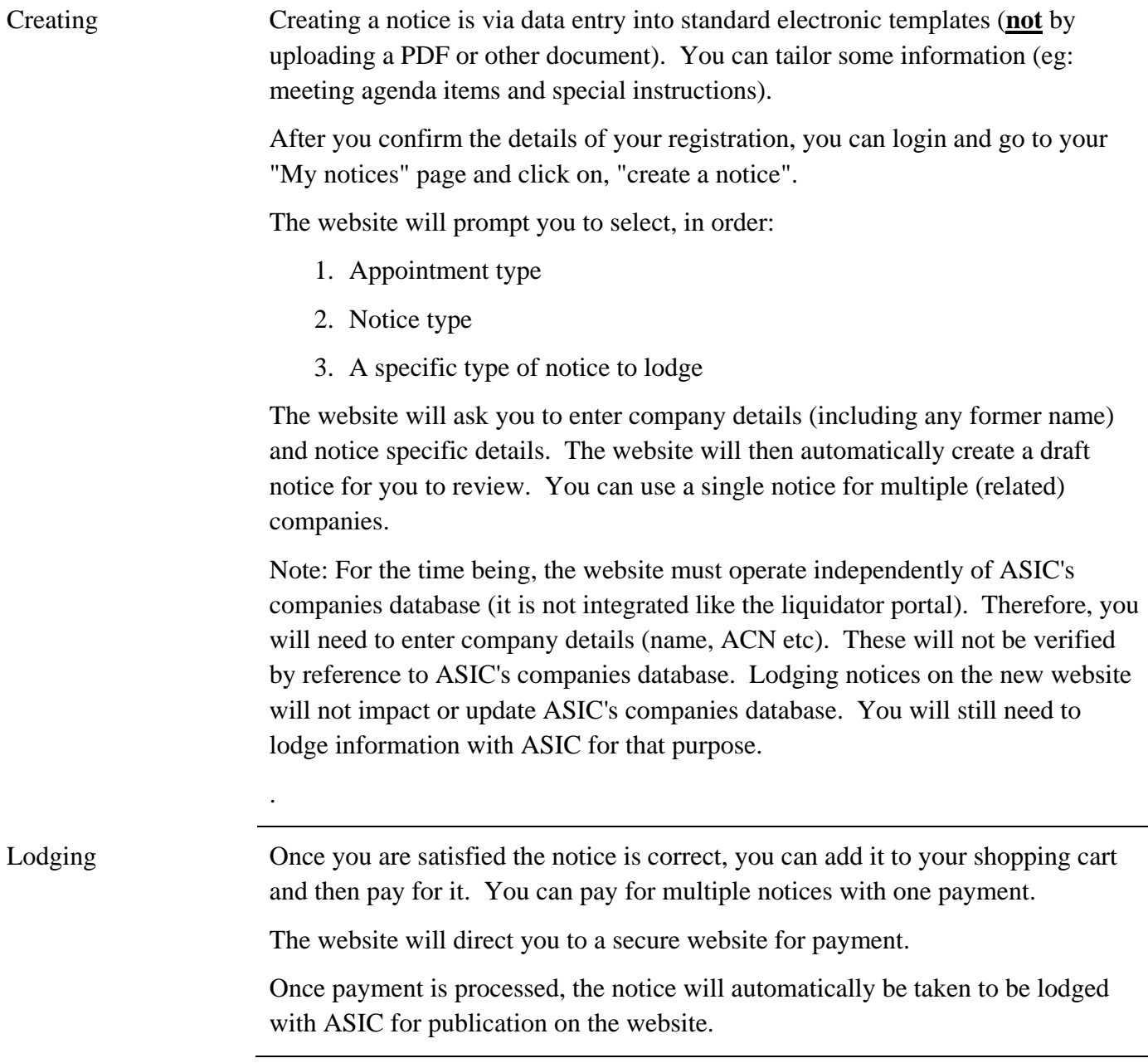

We will keep you advised of material developments as we head to a go live date of 1 July 2012.